# **ACOVER** fiserv.

# Grow your business online with Clover

Provide a flexible payment experience for your customers

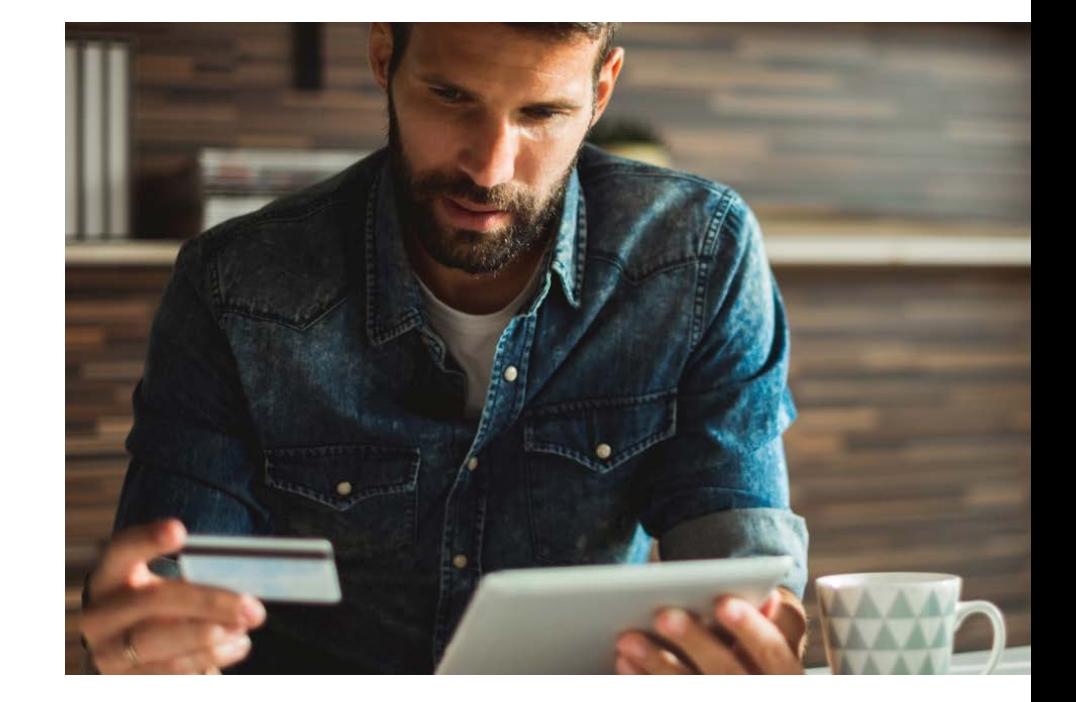

Whether it's online, in-store, remote or onsite, Clover Payments is the simple and flexible solution for you to accept payments, track your sales transactions and grow your business. Clover Payments helps you create a seamless customer experience by giving you the ability to accept the most popular forms of payment over the phone, through your website or in-person with or without a point-of-sale (POS) device.

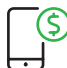

# Accept payments from anywhere

Take payments over the phone with Clover Virtual Terminal, on-location with a mobile app, online through your website or in-person with a modern Clover POS device.

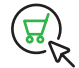

## Integrate with eCommerce platforms

Leverage pre-built integrations or build your own integration with our APIs and developer kit.

# Track all of sales transactions in one place

Use the Clover Dashboard to track your online and in-person sales from anywhere.

### Keep your customers and business safe

Be confident that your customer and business data are protected with industry-leading security technologies and fraud prevention tools.

#### **Clover Payments includes everything you need to request and accept payments online.**

- Clover Virtual Terminal Key in customer card information through a web browser
- Invoicing Request customer payment by email and allow them to pay you online
- Recurring Payments Automatically charge your customer's card based on a schedule
- eCommerce Integrations Expand your business online with our pre-built eCommerce integrations
- Developer APIs Build payments into your website using our developer tools
- Clover Dashboard View and track all your sales transactions through a web browser or your mobile device

# Clover Payments for eCommerce

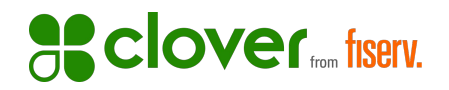

# Accept payments from anywhere

#### In-Store

Take in-person payments with the portable Clover Flex or with our countertop device Clover Mini.

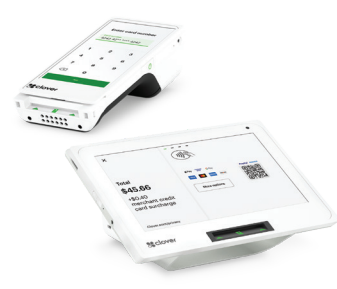

## Over the Phone

Key in customers' card information in a web browser with Clover Virtual Terminal.

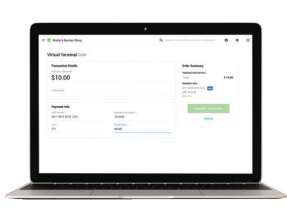

## On-the-go

Key in or scan customers' card information with the Clover Go app on your mobile phone or tablet and add the optional Clover Go card reader.

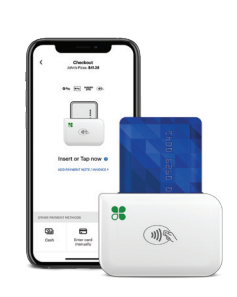

# **Website**

Key in or scan customers' card information with the Clover Go app on your mobile device or add a card reader for card insert or swipe.

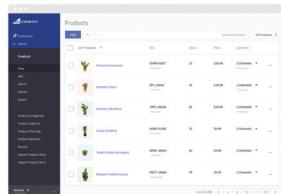

## Contact a sales executive or relationship manager to learn more.

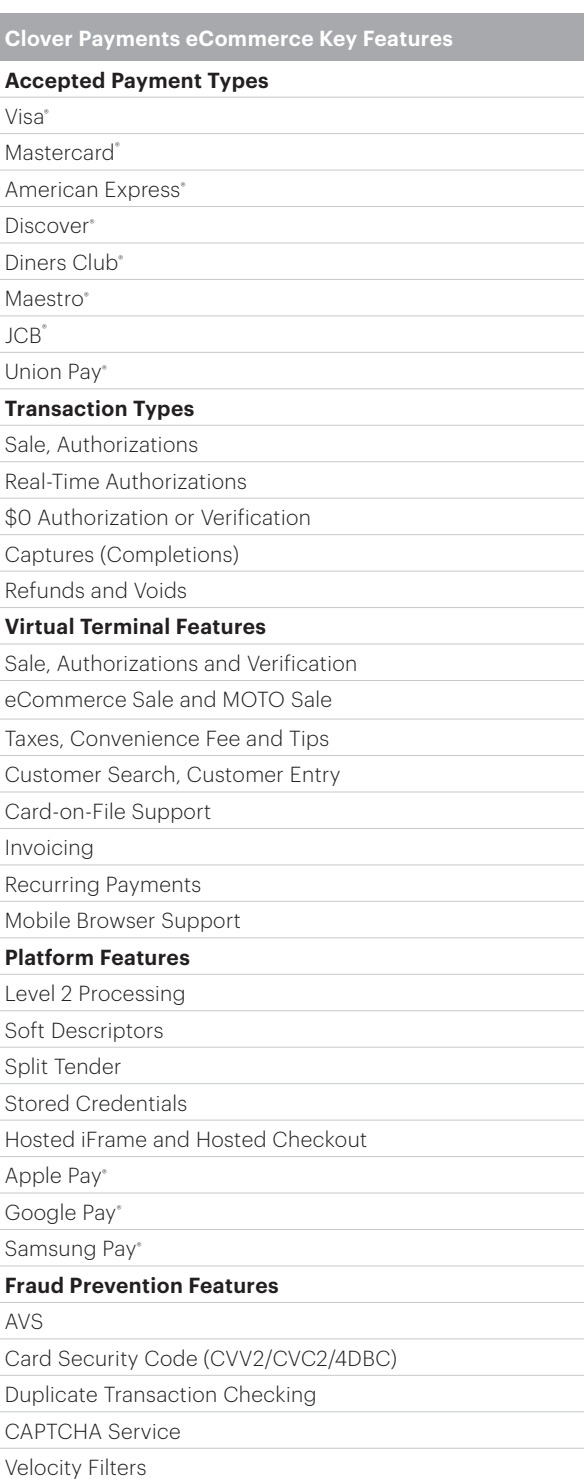

Sales or Credit Min./Max. Threshold

© 2024 Clover Network, LLC. The Clover name and logo are registered trademarks owned by Clover Network, LLC, and are registered or used in the U.S. and many foreign countries. All trademarks referenced here are the property of their respective owners. Use of Clover requires a Merchant Processing Agreement. Apple Pay is a trademark of Apple, Inc. Google Pay is a trademark of Google, Inc. Samsung Pay is a trademark of Samsung Electronics Co., Ltd.